# Package 'gtools'

June 26, 2018

<span id="page-0-0"></span>Title Various R Programming Tools

Description Functions to assist in R programming, including:

- assist in developing, updating, and maintaining R and R packages ('ask', 'checkRVersion', 'getDependencies', 'keywords', 'scat'),
- calculate the logit and inverse logit transformations ('logit', 'inv.logit'),
- test if a value is missing, empty or contains only NA and NULL values ('invalid'),
- manipulate R's .Last function ('addLast'),
- define macros ('defmacro'),
- detect odd and even integers ('odd', 'even'),
- convert strings containing non-ASCII characters (like single quotes) to plain ASCII ('ASCIIfy'),
- perform a binary search ('binsearch'),
- sort strings containing both numeric and character components ('mixedsort'),
- create a factor variable from the quantiles of a continuous variable ('quantcut'),
- enumerate permutations and combinations ('combinations', 'permutation'),
- calculate and convert between fold-change and log-ratio ('foldchange',

'logratio2foldchange', 'foldchange2logratio'),

- calculate probabilities and generate random numbers from Dirichlet distributions ('rdirichlet', 'ddirichlet'),

- apply a function over adjacent subsets of a vector ('running'),

- modify the TCP\{}\_NODELAY ('de-Nagle') flag for socket objects,
- efficient 'rbind' of data frames, even if the column names don't match ('smartbind'),
- generate significance stars from p-values ('stars.pval'),
- convert characters to/from ASCII codes ('asc', 'chr'),
- convert character vector to ASCII representation ('ASCIIfy').

Version 3.8.1

Date 2018-06-19

Author Gregory R. Warnes, Ben Bolker, and Thomas Lumley

Maintainer Gregory R. Warnes <greg@warnes.net>

License GPL-2

Depends methods, stats, utils

NeedsCompilation yes

Repository CRAN

Date/Publication 2018-06-26 14:37:57 UTC

# <span id="page-1-0"></span>R topics documented:

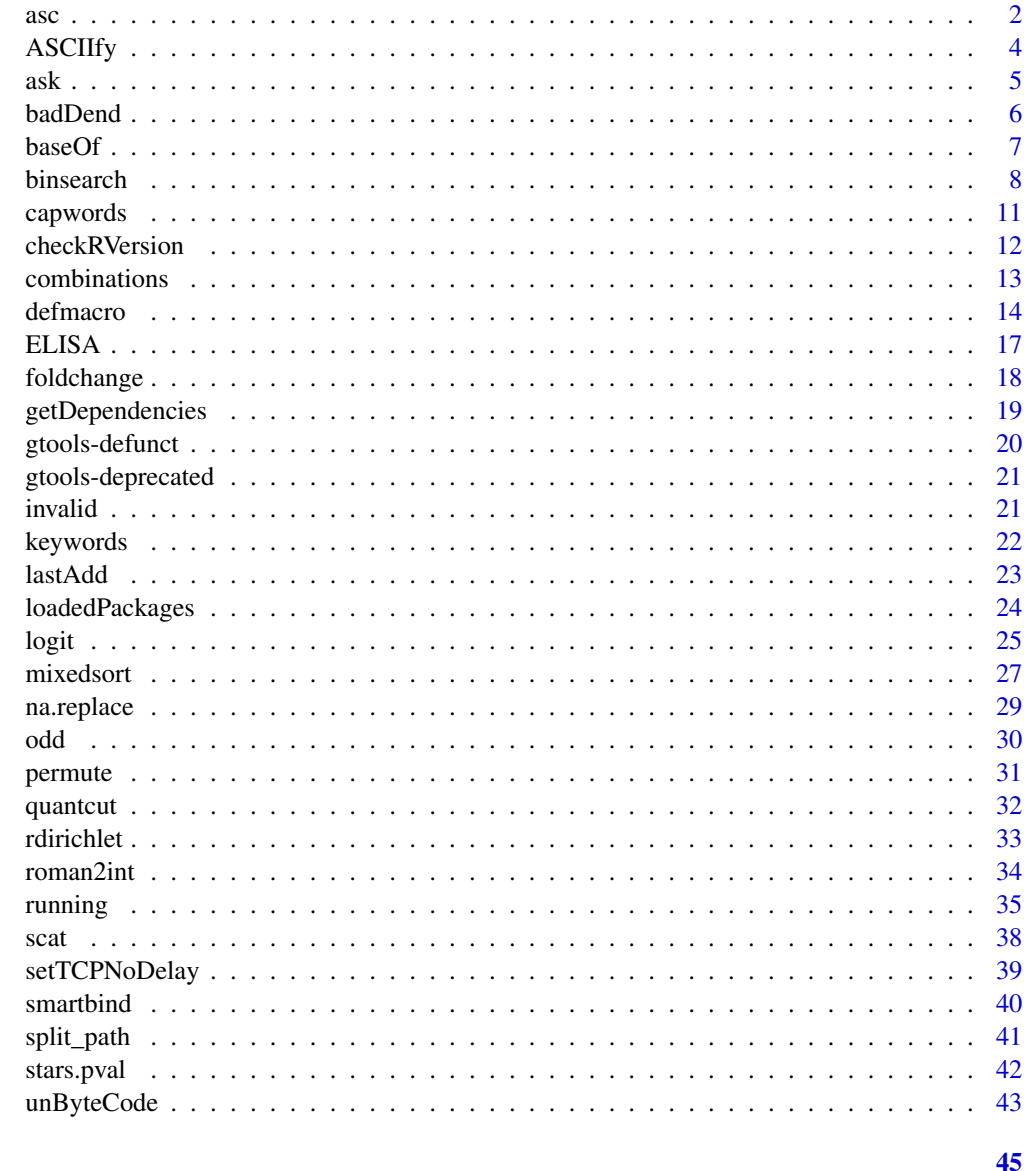

## **Index**

asc

Convert between characters and ASCII codes

### Description

asc returns the ASCII codes for the specified characters. chr returns the characters corresponding to the specified ASCII codes.

<span id="page-2-0"></span> $\frac{1}{3}$  asc

#### Usage

```
asc(char, simplify=TRUE)
chr(ascii)
```
#### Arguments

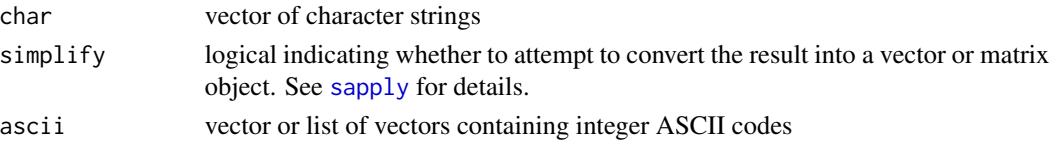

### Value

asc returns the integer ASCII values for each character in the elements of char. If simplify=FALSE the result will be a list contining one vector per element of char. If simplify=TRUE, the code will attempt to convert the result into a vector or matrix.

asc returns the characters corresponding to the provided ASCII values.

#### Author(s)

Adapted by Gregory R. Warnes <greg@warnes.net> from code posted on the 'Data Debrief' blog on 2011-03-09 at <http://datadebrief.blogspot.com/2011/03/ascii-code-table-in-r.html>.

### See Also

[strtoi](#page-0-0), [charToRaw](#page-0-0), [rawToChar](#page-0-0), [as.raw](#page-0-0)

### Examples

## ascii codes for lowercase letters asc(letters)

## uppercase letters from ascii codes chr(65:90)

```
## works on muti-character strings
( tmp <- asc('hello!') )
chr(tmp)
```

```
## Use 'simplify=FALSE' to return the result as a list
( tmp <- asc('hello!', simplify=FALSE) )
chr(tmp)
```

```
## When simplify=FALSE the results can be...
asc( c('a', 'e', 'i', 'o', 'u', 'y' ) ) # a vector
asc( c('ae', 'io', 'uy'')) # or a matrix
```

```
## When simplify=TRUE the results are always a list...
asc( c('a', 'e', 'i', 'o', 'u', 'y' ), simplify=FALSE )
asc( c('ae', 'io', 'uy' ), simplify=FALSE)
```
<span id="page-3-0"></span>

Convert character vector to ASCII, replacing non-ASCII characters with single-byte ('\x00') or two-byte ('\u0000') codes.

### Usage

```
ASCIIfy(x, bytes = 2, fallback = "?")
```
### Arguments

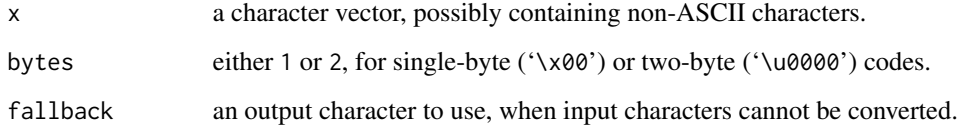

### Value

A character vector like x, except non-ASCII characters have been replaced with '\x00' or '\u0000' codes.

#### Note

To render single backslashes, use these or similar techniques:

```
write(ASCIIfy(x), "file.txt")
cat(paste(ASCIIfy(x), collapse="\n"), "\n", sep="")
```
The resulting strings are plain ASCII and can be used in R functions and datasets to improve package portability.

#### Author(s)

Arni Magnusson <arnima@hafro.is>

### See Also

[showNonASCII](#page-0-0) identifies non-ASCII characters in a character vector.

<span id="page-4-0"></span> $\mathbf{s}$  ask  $\mathbf{s}$ 

#### Examples

```
cities <- c("S\u00e3o Paulo", "Reykjav\u00edk")
print(cities)
ASCIIfy(cities, 1)
ASCIIfy(cities, 2)
athens <- "\u0391\u03b8\u03ae\u03bd\u03b1"
print(athens)
ASCIIfy(athens)
```
#### ask *Display a prompt and collect the user's response*

### Description

Display a prompt and collect the user's response

### Usage

ask(msg = "Press <RETURN> to continue: ", con=stdin())

### Arguments

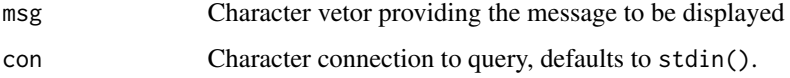

### Details

The prompt message will be displayed, and then readLines is used to collect a single input value (possibly empty), which is then returned.

In most situations using the default con=stdin() should work properly. Under RStudio, it is necessary to specify con=file("stdin") for proper operaation.

### Value

A character scalar containing the input providede by the user.

### Author(s)

Gregory R. Warnes <greg@warnes.net>

### See Also

[readLines](#page-0-0), [scan](#page-0-0)

### <span id="page-5-0"></span>Examples

```
# use default prompt
ask()
silly <- function()
{
  age <- ask("How old aroe you? ")
  age <- as.numeric(age)
  cat("In 10 years you will be", age+10, "years old!\n")
}
```
badDend *Dataset That Crashes Base:::Plot.Dendogram with 'Node Stack Overflow'*

### Description

Base:::Plot.Dendogram() will generate a 'Node Stack Overflow' when run on a dendrogram appropriately constructed from this data set.

#### Usage

data("badDend")

### Format

The format is: num [1:2047, 1:12] 1 2 3 4 5 6 7 8 9 10 ... - attr(\*, "dimnames")=List of 2 ..\$ : NULL ..\$ : chr [1:12] "X" "V1" "V2" "V3" ...

### Note

See help page for [unByteCode](#page-42-1) to see how to construct the 'bad' dentrogram from this data and how to work around the issue.

### Examples

data(badDend)

<span id="page-6-0"></span>

Transform an integer to an array of base-n digits

#### Usage

```
baseOf(v, base=10, len=1)
```
#### Arguments

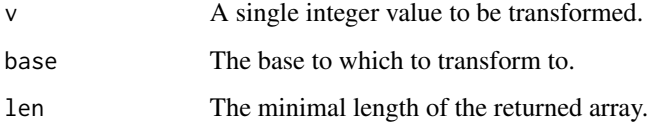

### Details

This function converts the elements of an integer vector as an array of its digits. The base of the numbering scheme may be changed away from 10, which defines our decimal system, to any other integer value. For base=2, the number is returned in the dual system. The least significant digit has the highest index in the array, i.e. it appears on the right. The highest exponent is at position 1, i.e. left.

To write decimal values in another base is very common in computer science. In particular at the basis 2 the then possible values 0 and 1 are often interpreted as logical false or true. And at the very interface to electrical engineering, it is indicacted as an absence or presence of voltage. When several bit values are transported synchronously, then it is common to give every lane of such a data bus a unique 2^x value and interpret it as a number in the dual system. To distinguish 256 characters one once needed 8 bit ("byte"). It is the common unit in which larger non-printable data is presented. Because of the many non-printable characters and the difficulty for most humans to memorize an even longer alphabet, it is presented as two half bytes ("nibble") of 4 bit in a hexadecimal presentation. Example code is shown below.

For statisticians, it is more likely to use bit representations for hashing. A bit set to 1 (TRUE) at e.g. position 2, 9 or 17 is interpreted as the presence of a particular feature combination of a sample. With baseOf, you can refer to the bit combination as a number, which is more easily and more efficiently dealt with than with an array of binary values. The example code presents a counter of combinations of features which may be interpreted as a Venn diagram.

### Author(s)

Steffen Moeller <moeller@debian.org>

#### Examples

```
# decimal representation
baseOf(123)
# dual representation
baseOf(123,base=2)
# octal representation
baseOf(123,base=8)
# hexadecimal representation
baseOf(123,base=16)
# hexadecimal with more typical letter-notation
c(0:9,LETTERS)[baseOf(123,16)]
# hexadecimal again, now showing a single string
paste(c(0:9,LETTERS)[baseOf(123,16)],collapse="")
# decimal representation but filling leading zeroes
baseOf(123,len=5)
# and converting that back
sum(2^(4:0)*baseOf(123,len=5))
# hashing and a tabular venn diagram derived from it
m<-matrix(sample(c(FALSE,TRUE),replace=TRUE,size=300),ncol=4)
colnames(m)<-c("strong","colorful","nice","humorous")
names(dimnames(m)) <- c("samples","features")
head(m)
m.val \leftarrow apply(m, 1, function(X) \{ return(sum(2^*((ncol(m)-1):0)*X))\})m.val.rle <- rle(sort(m.val))
m.counts <- cbind(baseOf(m.val.rle$value,base=2,len=ncol(m)),
                    m.val.rle$lengths)
colnames(m.counts)<- c(colnames(m),"num")
rownames(m.counts)<- apply(m.counts[,1:ncol(m)],1,paste,collapse="")
m.counts[1==m.counts[,"nice"]&1==m.counts[,"humorous"],,drop=FALSE]
m.counts[,"num",drop=TRUE]
```
binsearch *Binary Search*

### Description

Search within a specified range to locate an integer parameter which results in the the specified monotonic function obtaining a given value.

<span id="page-7-0"></span>

#### binsearch 9

#### Usage

```
binsearch(fun, range, ..., target = 0, lower = ceiling(min(range)),
          upper = floor(max(range)), maxiter = 100, showiter = FALSE)
```
#### Arguments

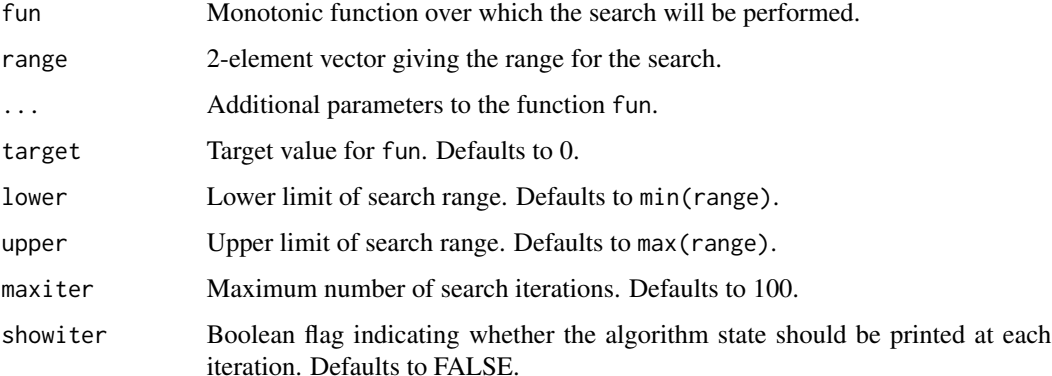

#### Details

This function implements an extension to the standard binary search algorithm for searching a sorted list. The algorithm has been extended to cope with cases where an exact match is not possible, to detect whether that the function may be monotonic increasing or decreasing and act appropriately, and to detect when the target value is outside the specified range.

The algorithm initializes two variable lo and high to the extremes values of range. It then generates a new value center halfway between lo and hi. If the value of fun at center exceeds target, it becomes the new value for lo, otherwise it becomes the new value for hi. This process is iterated until lo and hi are adjacent. If the function at one or the other equals the target, this value is returned, otherwise lo, hi, and the function value at both are returned.

Note that when the specified target value falls between integers, the *two* closest values are returned. If the specified target falls outside of the specified range, the closest endpoint of the range will be returned, and an warning message will be generated. If the maximum number if iterations was reached, the endpoints of the current subset of the range under consideration will be returned.

#### Value

A list containing:

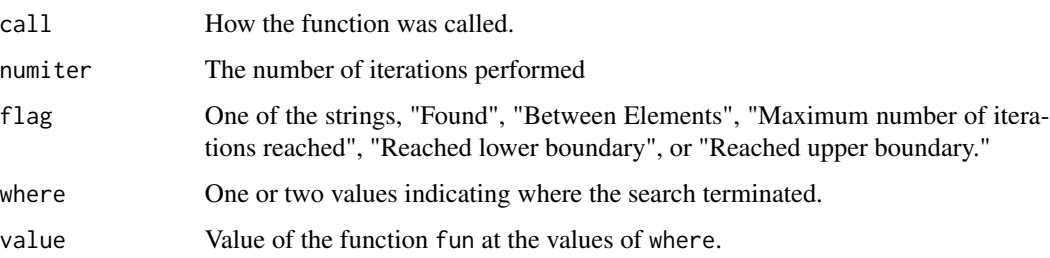

#### <span id="page-9-0"></span>Note

This function often returns two values for where and value. Be sure to check the flag parameter to see what these values mean.

### Author(s)

Gregory R. Warnes <greg@warnes.net>

### See Also

[optim](#page-0-0), [optimize](#page-0-0), [uniroot](#page-0-0)

### Examples

```
### Toy examples
# search for x=10
binsearch( function(x) x-10, range=c(0,20))
# search for x=10.1
binsearch( function(x) x-10.1, range=c(0,20) )
### Classical toy example
# binary search for the index of 'M' among the sorted letters
fun <- function(X) ifelse(LETTERS[X] > 'M', 1,
                          ifelse(LETTERS[X] < 'M', -1, 0 ) )binsearch( fun, range=1:26 )
# returns $where=13
LETTERS[13]
### Substantive example, from genetics
## Not run:
library(genetics)
# Determine the necessary sample size to detect all alleles with
# frequency 0.07 or greater with probability 0.95.
power.fun <- function(N) 1 - gregorius(N=N, freq=0.07)$missprob
binsearch( power.fun, range=c(0,100), target=0.95 )
# equivalent to
gregorius( freq=0.07, missprob=0.05)
## End(Not run)
```
<span id="page-10-1"></span><span id="page-10-0"></span>

This function capitalizes words for use in titles

#### Usage

capwords(s, strict=FALSE, AP=TRUE, onlyfirst=FALSE, preserveMixed=FALSE, sep=" ")

#### **Arguments**

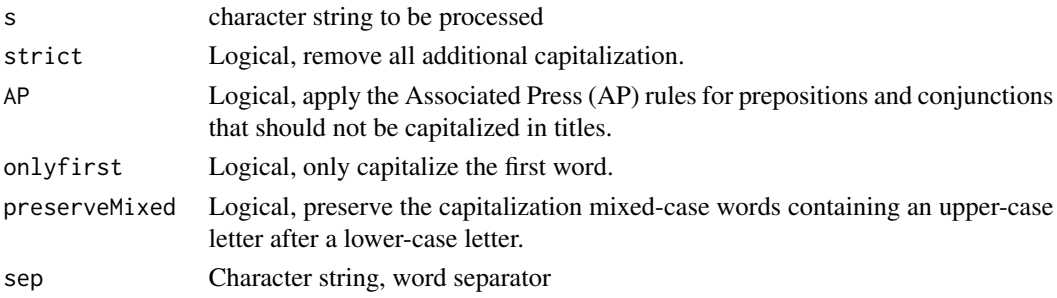

### Details

This function separates the provided character string into separate words using sep as the word separator. If firstonly==TRUE, it then capitalizes the first letter the first word, otherwise (the default), it capitalizes the first letter of every word. If AP==TRUE, it then un-capitalizes words in the Associated Press's (AP) list of prepositions and conjunctions should not be capitalized in titles. Next, it capitalizes the first word. It then re-joins the words using the specified separator.

If preserveMixed==TRUE, words with an upper-case letter appearing after a lower-case letter will not be changed (e.g. "iDevice").

#### Value

A character scalar containing the capitalized words.

### Author(s)

Gregory R. Warnes <greg@warnes.net>based on code from the [chartr](#page-0-0) manual page, and [taxize\\_capwords](#page-0-0) in the taxize package.

#### References

Fogarty, Mignon. Capitalizing Titles: "Which words should you capitalize? Grammar Girl's Quick and Dirty Tips for Better Writing. 9 Jun. 2011. Quick and Dirty Tips Website." Accessed 22 April 2016 <http://www.quickanddirtytips.com/education/grammar/capitalizing-titles>

### See Also

[chartr](#page-0-0), [taxize\\_capwords](#page-0-0), [capwords](#page-10-1)

### Examples

```
capwords("a function to capitalize words in a title")
capwords("a function to capitalize words in a title", AP=FALSE)
capwords("testing the iProduct for defects")
capwords("testing the iProduct for defects", strict=TRUE)
capwords("testing the iProduct for defects", onlyfirst=TRUE)
capwords("testing the iProduct for defects", preserveMixed=TRUE)
capwords("title_using_underscores_as_separators", sep="_")
```
checkRVersion *Check if a newer version of R is available*

#### Description

Check if a newer version of R is available

#### Usage

```
checkRVersion(quiet = FALSE)
```
### Arguments

quiet Logical indicating whether printed output should be supressed.

### Details

This function accesses the R web site to discover the latest released version of R. It then compares this version to the running version. If the running version is the same as the latest version, it prints the message, "The latest version of R is installed:" followed by the version number, and returns NULL. If the running version is older than the current version, it displays the message, "A newer version of R is now available:" followed by the corresponding version number, and returns the version number.

If quiet=TRUE, no printing is performed.

#### Value

Either the version number of the latest version of R, if the running version is less than the latest version, or NULL.

<span id="page-11-0"></span>

### <span id="page-12-0"></span>combinations and the combinations of the combinations of the combinations of the combinations of the combinations of the combinations of the combinations of the combinations of the combinations of the combinations of the c

### Note

This function utilizes the internet to access the R project web site. If internet access is unavailable, the function will fail.

### Author(s)

Gregory R. Warnes <gregory.warnes@rochester.edu>>

### See Also

[R.Version](#page-0-0)

### Examples

checkRVersion()

```
ver <- checkRVersion()
print(ver)
```
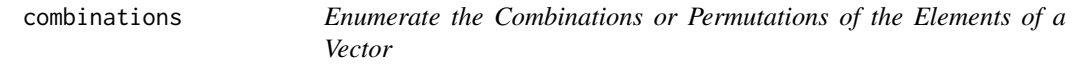

### Description

combinations enumerates the possible combinations of a specified size from the elements of a vector. permutations enumerates the possible permutations.

#### Usage

combinations(n, r, v=1:n, set=TRUE, repeats.allowed=FALSE) permutations(n, r, v=1:n, set=TRUE, repeats.allowed=FALSE)

### Arguments

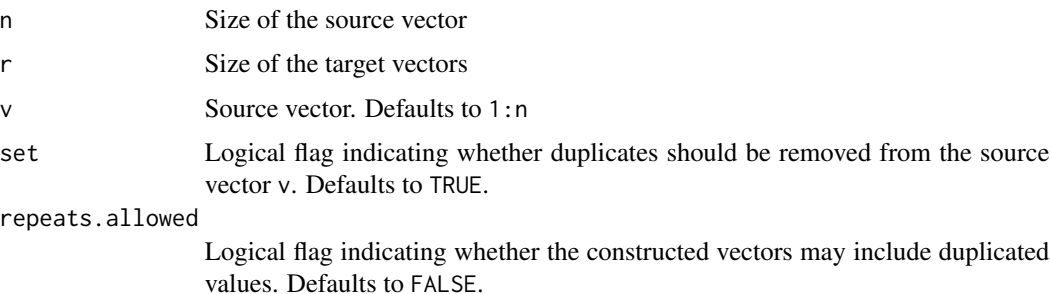

### <span id="page-13-0"></span>Details

Caution: The number of combinations and permutations increases rapidly with n and r!.

To use values of n above about 45, you will need to increase R's recursion limit. See the expression argument to the options command for details on how to do this.

### Value

Returns a matrix where each row contains a vector of length r.

#### Author(s)

Original versions by Bill Venables <Bill.Venables@cmis.csiro.au>. Extended to handle repeats.allowed by Gregory R. Warnes <greg@warnes.net>.

### References

Venables, Bill. "Programmers Note", R-News, Vol 1/1, Jan. 2001. [https://cran.r-project.](https://cran.r-project.org/doc/Rnews/) [org/doc/Rnews/](https://cran.r-project.org/doc/Rnews/)

#### See Also

[choose](#page-0-0), [options](#page-0-0)

#### Examples

```
combinations(3,2,letters[1:3])
combinations(3,2,letters[1:3],repeats=TRUE)
```

```
permutations(3,2,letters[1:3])
permutations(3,2,letters[1:3],repeats=TRUE)
```

```
# To use large 'n', you need to change the default recusion limit
options(expressions=1e5)
cmat <- combinations(300,2)
dim(cmat) # 44850 by 2
```
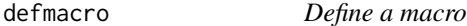

#### Description

defmacro define a macro that uses R expression replacement strmacro define a macro that uses string replacement

#### Usage

defmacro(..., expr) strmacro(..., expr, strexpr)

#### defmacro de 15 de junho de 15 de junho de 16 de junho de 16 de junho de 16 de junho de 16 de junho de 16 de junho de 16 de junho de 16 de junho de 16 de junho de 16 de junho de 16 de junho de 16 de junho de 16 de junho de

#### Arguments

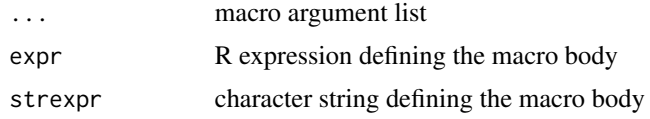

#### Details

defmacro and strmacro create a macro from the expression given in expr, with formal arguments given by the other elements of the argument list.

A macro is similar to a function definition except for handling of formal arguments. In a function, formal arguments are simply variables that contains the result of evaluating the expressions provided to the function call. In contrast, macros actually modify the macro body by *replacing* each formal argument by the expression (defmacro) or string (strmacro) provided to the macro call.

For defmacro, the special argument name DOTS will be replaced by  $\dots$  in the formal argument list of the macro so that ... in the body of the expression can be used to obtain any additional arguments passed to the macro. For strmacro you can mimic this behavior providing a DOTS="" argument. This is illustrated by the last example below.

Macros are often useful for creating new functions during code execution.

#### Value

A macro function.

#### Note

Note that because [the defmacro code] works on the parsed expression, not on a text string, defmacro avoids some of the problems of traditional string substitution macros such as strmacro and the C preprocessor macros. For example, in

mul <- defmacro(a, b, expr={a\*b})

a C programmer might expect mul(i, j + k) to expand (incorrectly) to  $i * j + k$ . In fact it expands correctly, to the equivalent of  $i*(j + k)$ .

For a discussion of the differences between functions and macros, please Thomas Lumley's R-News article (reference below).

#### Author(s)

Thomas Lumley wrote defmacro. Gregory R. Warnes <greg@warnes.net> enhanced it and created strmacro.

#### References

The original defmacro code was directly taken from:

Lumley T. "Programmer's Niche: Macros in R", R News, 2001, Vol 1, No. 3, pp 11–13, [https:](https://cran.r-project.org/doc/Rnews/) [//cran.r-project.org/doc/Rnews/](https://cran.r-project.org/doc/Rnews/)

### See Also

[function](#page-0-0) [substitute](#page-0-0), [eval](#page-0-0), [parse](#page-0-0), [source](#page-0-0), [parse](#page-0-0),

### Examples

```
####
# macro for replacing a specified missing value indicator with NA
# within a dataframe
###
setNA <- defmacro(df, var, values,
                  expr={
                        df$var[df$var %in% values] <- NA
                       })
# create example data using 999 as a missing value indicator
d <- data.frame(
   Grp=c("Trt", "Ctl", "Ctl", "Trt", "Ctl", "Ctl", "Trt", "Ctl", "Trt", "Ctl"),
   V1=c(1, 2, 3, 4, 5, 6, 999, 8, 9, 10),
  V2=c(1, 1, 1, 1, 1, 2, 999, 2, 999, 999)
               )
d
# Try it out
setNA(d, V1, 999)
setNA(d, V2, 999)
d
###
# Expression macro
###
plot.d <- defmacro( df, var, DOTS, col="red", title="", expr=
 plot( df$var ~ df$Grp, type="b", col=col, main=title, ... )
)
plot.d( d, V1)
plot.d( d, V1, col="blue" )
plot.d( d, V1, lwd=4) # use optional 'DOTS' argument
###
# String macro (note the quoted text in the calls below)
#
# This style of macro can be useful when you are reading
# function arguments from a text file
###
plot.s <- strmacro( DF, VAR, COL="'red'", TITLE="''", DOTS="", expr=
 plot( DF$VAR ~ DF$Grp, type="b", col=COL, main=TITLE, DOTS)
)
plot.s( "d", "V1")
plot.s( DF="d", VAR="V1", COL='"blue"' )
plot.s( "d", "V1", DOTS='lwd=4') # use optional 'DOTS' argument
```
<span id="page-15-0"></span>

```
#######
# Create a macro that defines new functions
######
plot.sf <- defmacro(type='b', col='black',
                    title=deparse(substitute(x)), DOTS, expr=
 function(x,y) plot(x,y, type=type, col=col, main=title, ...)
\mathcal{L}plot.red <- plot.sf(col='red',title='Red is more Fun!')
plot.blue <- plot.sf(col='blue',title="Blue is Best!", lty=2)
plot.red(1:100,rnorm(100))
plot.blue(1:100,rnorm(100))
```
#### ELISA *Data from an ELISA assay*

### **Description**

Observed signals and (for some observations) nominal concentrations for samples that were aliquoted to multiple assay plates, which were read multiple times on multiple days.

### Usage

data(ELISA)

#### Format

a data frame with the following columns:

- PlateDayfactor. Specifies one of four physically disctinct 96 well plates
- Readfactor. The signal was read 3 times for each plate.
- Descriptioncharacter. Indicates contents of sample.
- Concentrationnumeric. Nominal concentration of standards (NA for all other samples).
- Signalnumeric. Assay signal. Specifically, optical density (a colorimetric assay).

#### Source

Anonymized data.

<span id="page-17-0"></span>

foldchange computes the fold change for two sets of values. logratio2foldchange converts values from log-ratios to fold changes. foldchange2logratio does the reverse.

#### Usage

```
foldchange(num,denom)
logratio2foldchange(logratio, base=2)
foldchange2logratio(foldchange, base=2)
```
### Arguments

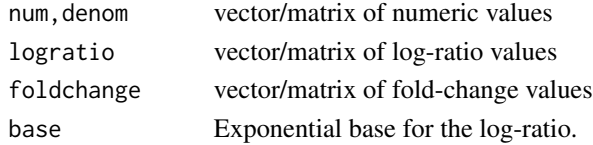

### Details

Fold changes are commonly used in the biological sciences as a mechanism for comparing the relative size of two measurements. They are computed as:  $\frac{num}{denom}$  if  $num > denom$ , and as  $\frac{-denom}{num}$  otherwise.

Fold-changes have the advantage of ease of interpretation and symmetry about  $num = denom$ , but suffer from a discontinuty between -1 and 1, which can cause significant problems when performing data analysis. Consequently statisticians prefer to use log-ratios.

#### Value

A vector or matrix of the same dimensions as the input containing the converted values.

### Author(s)

Gregory R. Warnes <greg@warnes.net>

### Examples

 $a \leftarrow 1:21$  $b \le -21:1$ f <- foldchange(a,b) cbind(a,b,f)

<span id="page-18-0"></span>getDependencies *Get package dependencies*

### Description

Get package dependencies

### Usage

```
getDependencies(pkgs,
                dependencies = c("Depends", "Imports", "LinkingTo"),
                installed=TRUE,
                available=TRUE,
                base=FALSE,
                recommended=FALSE)
```
### Arguments

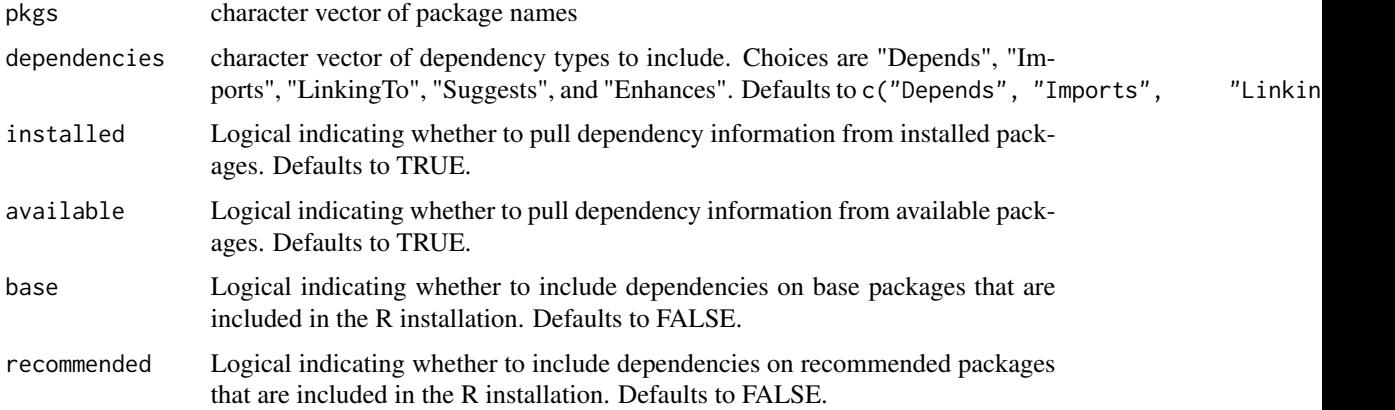

### Details

This function recursively constructs the list of dependencies for the packages given by pkgs. By default, the dependency information is extracted from both installed and available packages. As a consequence, it works both for local and CRAN packages.

### Value

A character vector of package names.

### Note

If available=TRUE R will attempt to access the currently selected CRAN repository, prompting for one if necessary.

#### <span id="page-19-0"></span>Author(s)

Gregory R. Warnes emailgreg@warnes.net based on the non exported utils:::getDependencies and utils:::.clean\_up\_dependencies2.

### See Also

[installed.packages](#page-0-0), [available.packages](#page-0-0)

### Examples

```
## A locally installed package
getDependencies("MASS", installed=TRUE, available=FALSE)
## Not run:
## A package on CRAN
getDependencies("gregmisc", installed=FALSE, available=TRUE)
## End(Not run)
## Show base and recommended dependencies
getDependencies("MASS", available=FALSE, base=TRUE, recommended=TRUE)
## Not run:
## Download the set of packages necessary to support a local package
deps <- getDependencies("MyLocalPackage", available=FALSE)
download.packages(deps, destdir="./R_Packages")
```
## End(Not run)

gtools-defunct *Defunct Functions in package* gtools

#### Description

The functions or variables listed here are no longer part of package gtools.

### Details

- assert is a defunct synonym for [stopifnot](#page-0-0).
- addLast has been replaced by lastAdd, which has the same purpose but appled using different syntax.
- capture and capture.output have been removed in favor of capture.output from the utils package.

#### See Also

[Defunct](#page-0-0), [stopifnot](#page-0-0), [lastAdd](#page-22-1), [capture.output](#page-0-0)

<span id="page-20-0"></span>gtools-deprecated *Deprecated Functions in the gtools package*

### Description

These functions are provided for compatibility with older versions of gtools, and may be defunct as soon as the next release.

### Details

gtools currently contains no deprecated functions.

### See Also

[Deprecated](#page-0-0)

invalid *Test if a value is missing, empty, or contains only NA or NULL values*

### Description

Test if a value is missing, empty, or contains only NA or NULL values.

### Usage

invalid(x)

### Arguments

x value to be tested

### Value

Logical value.

#### Author(s)

Gregory R. Warnes <greg@warnes.net>

### See Also

[missing](#page-0-0), [is.na](#page-0-0), [is.null](#page-0-0)

### Examples

```
invalid(NA)
invalid()
invalid(c(NA,NA,NULL,NA))
invalid(list(a=1,b=NULL))
# example use in a function
myplot \leq function(x,y) {
                 if(invalid(y)) {
                         y \leq -xx \leftarrow 1: length(y)
                 }
                 plot(x,y)
        }
myplot(1:10)
myplot(1:10,NA)
```
keywords *List valid keywords for R man pages*

### Description

List valid keywords for R man pages

#### Usage

keywords(topic)

### Arguments

topic object or man page topic

### Details

If topic is provided, return a list of the keywords associated with topic. Otherwise, display the list of valid R keywords from the R doc/KEYWORDS file.

#### Author(s)

Gregory R. Warnes <greg@warnes.net>

### See Also

[help](#page-0-0)

<span id="page-21-0"></span>

#### <span id="page-22-0"></span>lastAdd 23

### Examples

```
## Show all valid R keywords
keywords()
## Show keywords associated with the 'merge' function
keywords(merge)
keywords("merge")
```
<span id="page-22-1"></span>lastAdd *Non-destructively construct a .Last function to be executed when R exits.*

### Description

Non-destructively construct a .Last function to be executed when R exits.

#### Usage

lastAdd(fun)

### Arguments

fun Function to be called.

#### Details

lastAdd constructs a new function which can be used to replace the exising definition of .Last, which will be executed when R terminates normally.

If a .Last function already exists in the global environment, the original definition is stored in a private environment, and the new function is defined to call the function fun and then to call the previous (stored) definition of .Last.

If no .Last function exists in the global environment, lastAdd simply returns the function fun.

### Value

A new function to be used for .Last.

### Note

This function replaces the (now defunct) addLast function.

#### Author(s)

Gregory R. Warnes <greg@warnes.net>

### See Also

[.Last](#page-0-0)

### Examples

```
## Print a couple of cute messages when R exits.
helloWorld <- function() cat("\nHello World!\n")
byeWorld <- function() cat("\nGoodbye World!\n")
.Last <- lastAdd(byeWorld)
.Last <- lastAdd(helloWorld)
## Not run:
q("no")
## Should yield:
##
## Save workspace image? [y/n/c]: n
##
## Hello World!
##
## Goodbye World!
##
## Process R finished at Tue Nov 22 10:28:55 2005
## End(Not run)
## Unix-flavour example: send Rplots.ps to printer on exit.
myLast <- function()
{
  cat("Now sending PostScript graphics to the printer:\n")
  system("lpr Rplots.ps")
  cat("bye bye...\n")
}
.Last <- lastAdd(myLast)
## Not run:
quit("yes")
## Should yield:
##
## Now sending PostScript graphics to the printer:
## lpr: job 1341 queued
## bye bye...
##
## Process R finished at Tue Nov 22 10:28:55 2005
## End(Not run)
```
loadedPackages *Provide Name, Version, and Path of Loaded Package Namespaces*

<span id="page-23-0"></span>

#### <span id="page-24-0"></span>logit 25

### Description

Provide name, version, and path of loaded package namespaces

#### Usage

```
loadedPackages(silent = FALSE)
```
### Arguments

silent Logical indicating whether the results should be printed

### Value

Invisibly returns a data frame containing one row per loaded package namespace, with columns:

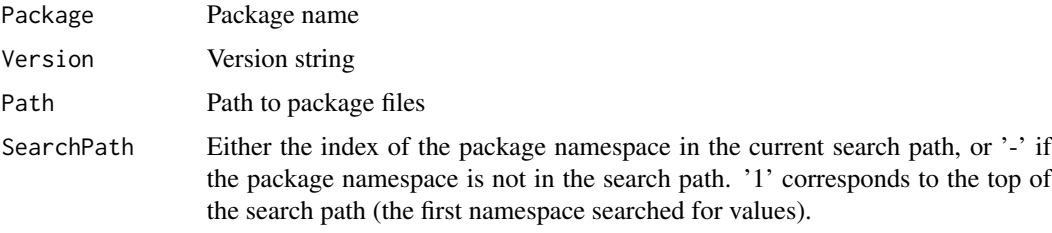

### Author(s)

Gregory R. Warnes <greg@warnes.net>

### See Also

[loadedNamespaces](#page-0-0), [packageVersion](#page-0-0), [search](#page-0-0), [find.package](#page-0-0)

#### Examples

loadedPackages()

<span id="page-24-1"></span>logit *Generalized logit and inverse logit function*

### Description

Compute generalized logit and generalized inverse logit functions.

### Usage

 $logit(x, min = 0, max = 1)$ inv.logit(x, min =  $0$ , max = 1)

### <span id="page-25-0"></span>Arguments

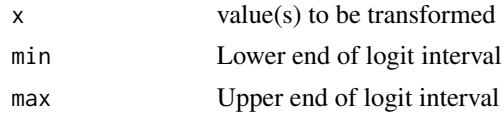

### Details

The generalized logit function takes values on [min, max] and transforms them to span [-Inf,Inf] it is defined as:

$$
y = \log(\frac{p}{(1-p)})
$$

where

$$
p = \frac{(x - min)}{(max - min)}
$$

The generized inverse logit function provides the inverse transformation:

$$
x = p'(max - min) + min
$$

where

$$
p' = \frac{exp(y)}{(1 + exp(y))}
$$

### Value

Transformed value(s).

### Author(s)

Gregory R. Warnes <greg@warnes.net>

### See Also

[logit](#page-24-1)

### Examples

```
x \leq -\text{seq}(0, 10, \text{ by=0.25})xt <- logit(x, min=0, max=10)
cbind(x,xt)
y <- inv.logit(xt, min=0, max=10)
cbind(x,xt,y)
```
<span id="page-26-0"></span>mixedsort *Order or Sort strings with embedded numbers so that the numbers are in the correct order*

### Description

These functions sort or order character strings containing embedded numbers so that the numbers are numerically sorted rather than sorted by character value. I.e. "Asprin 50mg" will come before "Asprin 100mg". In addition, case of character strings is ignored so that "a", will come before "B" and "C".

#### Usage

```
mixedsort(x, decreasing=FALSE, na.last=TRUE, blank.last=FALSE,
          numeric.type=c("decimal", "roman"),
          roman.case=c("upper","lower","both") )
mixedorder(x, decreasing=FALSE, na.last=TRUE, blank.last=FALSE,
          numeric.type=c("decimal", "roman"),
          roman.case=c("upper","lower","both") )
```
#### Arguments

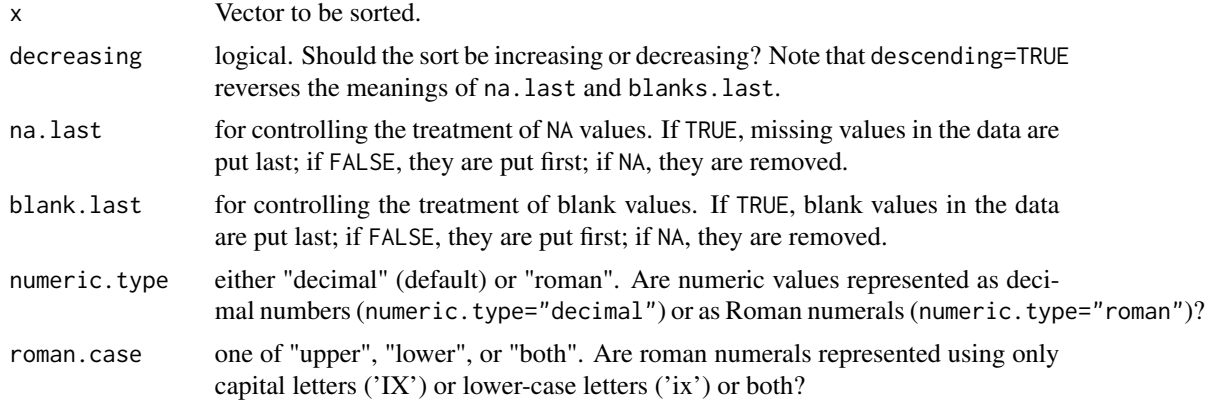

### Details

I often have character vectors (e.g. factor labels), such as compound and dose, that contain both text and numeric data. This function is useful for sorting these character vectors into a logical order.

It does so by splitting each character vector into a sequence of character and numeric sections, and then sorting along these sections, with numbers being sorted by numeric value (e.g. "50" comes before "100"), followed by characters strings sorted by character value (e.g. "A" comes before "B") *ignoring case* (e.g. 'A' has the same sort order as 'a').

By default, sort order is ascending, empty strings are sorted to the front, and NA values to the end. Setting descending=TRUE changes the sort order to descending and reverses the meanings of na.last and blank.last.

<span id="page-27-0"></span>Parsing looks for decimal numbers unless numeric.type="roman", in which parsing looks for roman numerals, with character case specified by roman.case.

#### Value

mixedorder returns a vector giving the sort order of the input elements. mixedsort returns the sorted vector.

### Author(s)

Gregory R. Warnes <greg@warnes.net>

#### See Also

[sort](#page-0-0), [order](#page-0-0)

#### Examples

```
## compound & dose labels
Treatment <- c("Control", "Asprin 10mg/day", "Asprin 50mg/day",
               "Asprin 100mg/day", "Acetomycin 100mg/day",
               "Acetomycin 1000mg/day")
## ordinary sort puts the dosages in the wrong order
sort(Treatment)
## but mixedsort does the 'right' thing
mixedsort(Treatment)
## Here is a more complex example
x <- rev(c("AA 0.50 ml", "AA 1.5 ml", "AA 500 ml", "AA 1500 ml",
           "EXP 1", "AA 1e3 ml", "A A A", "1 2 3 A", "NA", NA, "1e2",
           "", "-", "1A", "1 A", "100", "100A", "Inf"))
mixedorder(x)
mixedsort(x) # Notice that plain numbers, including 'Inf' show up
             # before strings, NAs at the end, and blanks at the
             # beginning .
mixedsort(x, na.last=TRUE) # default
mixedsort(x, na.last=FALSE) # push NAs to the front
mixedsort(x, blank.last=FALSE) # default
mixedsort(x, blank.last=TRUE) # push blanks to the end
mixedsort(x, decreasing=FALSE) # default
mixedsort(x, decreasing=TRUE) # reverse sort order
## Roman numerals
```
#### <span id="page-28-0"></span>na.replace 29

```
chapters <- c("V. Non Sequiturs", "II. More Nonsense",
              "I. Nonsense", "IV. Nonesensical Citations",
             "III. Utter Nonsense")
mixedsort(chapters, numeric.type="roman" )
## Lower-case Roman numerals
vals <- c("xix", "xii", "mcv", "iii", "iv", "dcclxxii", "cdxcii",
          "dcxcviii", "dcvi", "cci")
(ordered <- mixedsort(vals, numeric.type="roman", roman.case="lower"))
roman2int(ordered)
```
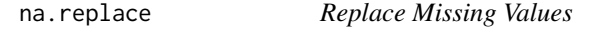

### Description

Replace missing values

#### Usage

na.replace(x, replace, ...)

#### Arguments

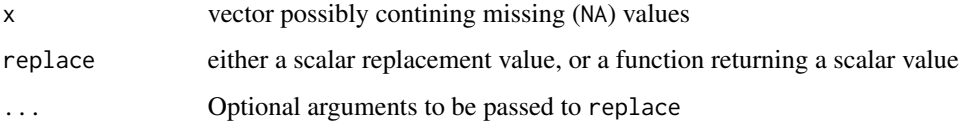

### Details

This is a convenience function that is the same as  $x[i s, na(x)]$  <- replace

### Value

Vector with missing values (NA) replaced by the value of replace.

### Author(s)

Gregory R. Warnes <greg@warnes.net>

### See Also

[is.na](#page-0-0), [na.omit](#page-0-0)

### Examples

 $x \leq -c(1, 2, 3, NA, 6, 7, 8, NA, NA)$ 

# Replace with a specified value na.replace(x, '999')

# Replace with the calculated median na.replace(x, median, na.rm=TRUE)

#### odd *Detect odd/even integers*

### Description

detect odd/even integers

### Usage

odd(x) even(x)

### Arguments

x vector of integers

### Value

Vector of TRUE/FALSE values.

### Author(s)

Gregory R. Warnes <greg@warnes.net>

### See Also

[round](#page-0-0)

### Examples

```
odd(4)
even(4)
odd(1:10)
even(1:10)
```
<span id="page-29-0"></span>

<span id="page-30-0"></span>

Randomly Permute the elements of a vector

### Usage

permute(x)

### Arguments

x Vector of items to be permuted

### Details

This is simply a wrapper function for [sample](#page-0-0).

### Value

Vector with the original items reordered.

### Author(s)

Gregory R. Warnes <greg@warnes.net>

#### See Also

[sample](#page-0-0)

### Examples

 $x < -1:10$ permute(x)

<span id="page-31-0"></span>

Create a factor variable using the quantiles of a continous variable.

### Usage

```
quantcut(x, q=4, na.rm=TRUE, ...)
```
### Arguments

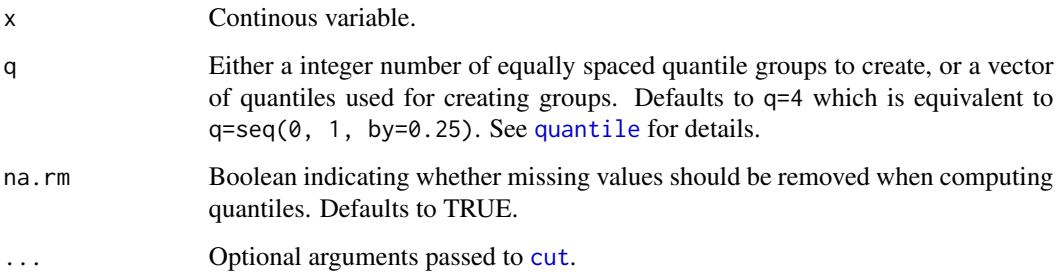

### Details

This function uses [quantile](#page-0-0) to obtain the specified quantiles of x, then calls [cut](#page-0-0) to create a factor variable using the intervals specified by these quantiles.

It properly handles cases where more than one quantile obtains the same value, as in the second example below. Note that in this case, there will be fewer generated factor levels than the specified number of quantile intervals.

#### Value

Factor variable with one level for each quantile interval.

### Author(s)

Gregory R. Warnes <greg@warnes.net>

### See Also

[cut](#page-0-0), [quantile](#page-0-0)

#### <span id="page-32-0"></span>rdirichlet 33

### Examples

```
## create example data
x <- rnorm(1000)
## cut into quartiles
quartiles <- quantcut( x )
table(quartiles)
## cut into deciles
deciles.1 <- quantcut( x, 10 )
table(deciles.1)
# or equivalently
deciles.2 <- quantcut(x, seq(0,1,by=0.1))
## show handling of 'tied' quantiles.
x \le round(x) # discretize to create ties
stem(x) \qquad # display the ties
deciles <- quantcut( x, 10 )
table(deciles) # note that there are only 5 groups (not 10)
               # due to duplicates
```
rdirichlet *Functions for the Dirichlet Distribution*

### Description

Functions to compute the density of or generate random deviates from the Dirichlet distribution.

### Usage

rdirichlet(n, alpha) ddirichlet(x, alpha)

### Arguments

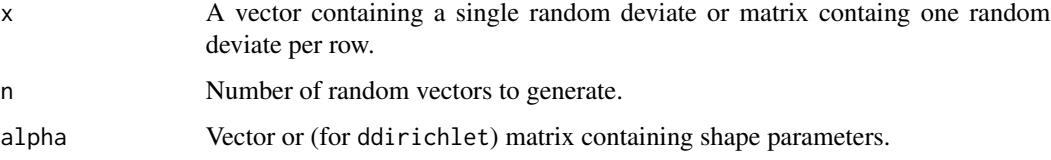

### <span id="page-33-0"></span>Details

The Dirichlet distribution is the multidimensional generalization of the beta distribution. It is the canonical Bayesian distribution for the parameter estimates of a multinomial distribution.

### Value

ddirichlet returns a vector containing the Dirichlet density for the corresponding rows of x.

rdirichlet returns a matrix with n rows, each containing a single Dirichlet random deviate.

#### Author(s)

Code original posted by Ben Bolker to R-News on Fri Dec 15 2000. See [https://stat.ethz.](https://stat.ethz.ch/pipermail/r-help/2000-December/009561.html) [ch/pipermail/r-help/2000-December/009561.html](https://stat.ethz.ch/pipermail/r-help/2000-December/009561.html). Ben attributed the code to Ian Wilson <i.wilson@maths.abdn.ac.uk>. Subsequent modifications by Gregory R. Warnes <greg@warnes.net>.

#### See Also

[dbeta](#page-0-0), [rbeta](#page-0-0)

### Examples

 $x \leftarrow$  rdirichlet(20, c(1,1,1))

ddirichlet(x, c(1,1,1) )

#### roman2int *Convert Roman Numerals to Integers*

### Description

Convert roman numerals to integers

#### Usage

```
roman2int(roman)
```
#### Arguments

roman character vector containing roman numerals

### Details

This functon will convert roman numerals to integers without the upper bound imposed by R (3899), ignoring case.

#### <span id="page-34-0"></span>running 35

### Value

A integer vector with the same length as roman. Character strings which are not valid roman numerals will be converted to NA.

#### Author(s)

Gregory R. Warnes <greg@warnes.net>

#### See Also

[as.roman](#page-0-0)

#### Examples

```
roman2int( c('I', 'V', 'X', 'C', 'L', 'D', 'M' ) )
# works regardless of case
roman2int( 'MMXVI' )
roman2int( 'mmxvi' )
# works beyond R's limit of 3899
val.3899 <- 'MMMDCCCXCIX'
val.3900 <- 'MMMCM'
val.4000 <- 'MMMM'
as.numeric(as.roman( val.3899 ))
as.numeric(as.roman( val.3900 ))
as.numeric(as.roman( val.4000 ))
roman2int(val.3899)
roman2int(val.3900)
roman2int(val.4000)
```
running *Apply a Function Over Adjacent Subsets of a Vector*

#### Description

Applies a function over subsets of the vector(s) formed by taking a fixed number of previous points.

#### Usage

```
running(X, Y=NULL, fun=mean, width=min(length(X), 20),
       allow.fewer=FALSE, pad=FALSE, align=c("right", "center","left"),
       simplify=TRUE, by, ...)
```
### <span id="page-35-0"></span>Arguments

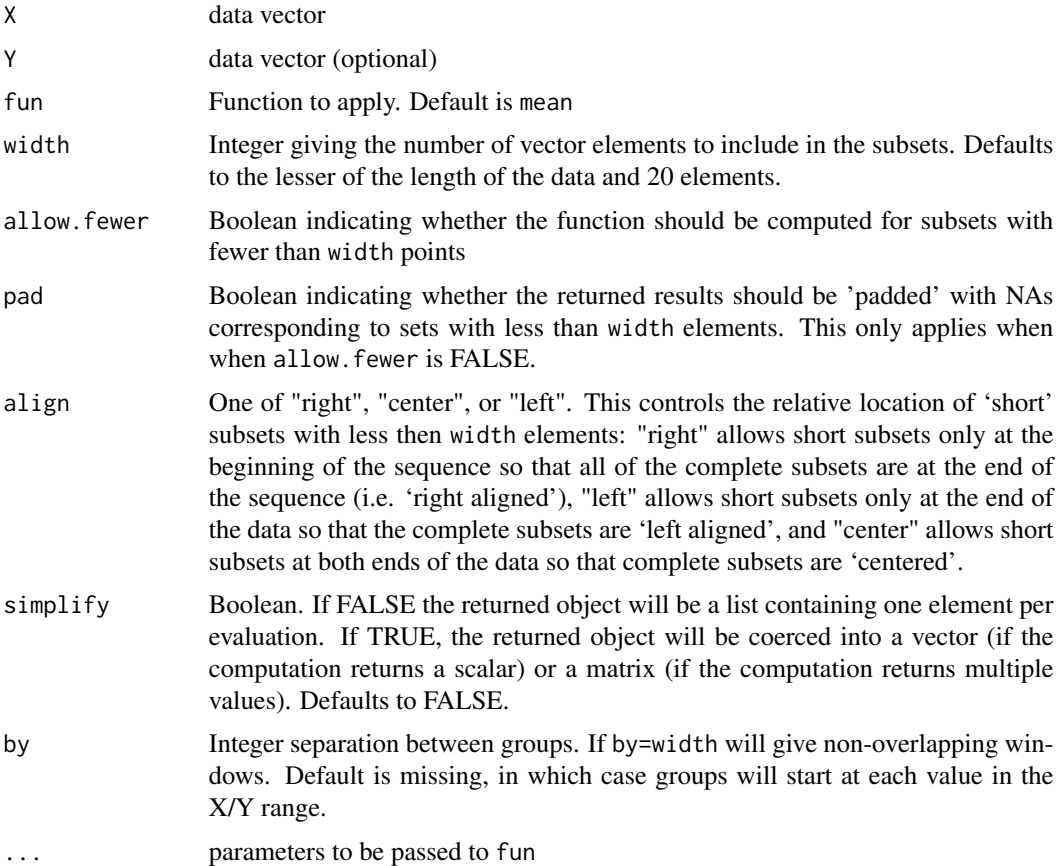

### Details

running applies the specified function to a sequential windows on X and (optionally) Y. If Y is specified the function must be bivariate.

#### Value

List (if simplify==TRUE), vector, or matrix containg the results of applying the function fun to the subsets of X (running) or X and Y.

Note that this function will create a vector or matrix even for objects which are not simplified by sapply.

### Author(s)

Gregory R. Warnes <greg@warnes.net>, with contributions by Nitin Jain <nitin.jain@pfizer.com>.

### See Also

[wapply](#page-0-0) to apply a function over an x-y window centered at each x point, [sapply](#page-0-0), [lapply](#page-0-0)

#### running 37

### Examples

```
# show effect of pad
running(1:20, width=5)
running(1:20, width=5, pad=TRUE)
# show effect of align
running(1:20, width=5, align="left", pad=TRUE)
running(1:20, width=5, align="center", pad=TRUE)
running(1:20, width=5, align="right", pad=TRUE)
# show effect of simplify
running(1:20, width=5, fun=function(x) x ) # matrix
running(1:20, width=5, fun=function(x) x, simplify=FALSE) # list
# show effect of by
running(1:20, width=5) # normal
running(1:20, width=5, by=5) # non-overlapping
running(1:20, width=5, by=2) # starting every 2nd
# Use 'pad' to ensure correct length of vector, also show the effect
# of allow.fewer.
par(mfrow=c(2,1))
plot(1:20, running(1:20, width=5, allow.fewer=FALSE, pad=TRUE), type="b")
plot(1:20, running(1:20, width=5, allow.fewer=TRUE, pad=TRUE), type="b")
par(mfrow=c(1,1))
# plot running mean and central 2 standard deviation range
# estimated by *last* 40 observations
dat <- rnorm(500, sd=1 + (1:500)/500 )
plot(dat)
sdfun <- function(x,sign=1) mean(x) + sign * sqrt(var(x))
lines(running(dat, width=51, pad=TRUE, fun=mean), col="blue")
lines(running(dat, width=51, pad=TRUE, fun=sdfun, sign=-1), col="red")
lines(running(dat, width=51, pad=TRUE, fun=sdfun, sign= 1), col="red")
# plot running correlation estimated by last 40 observations (red)
# against the true local correlation (blue)
sd.Y <- seq(0,1,length=500)
X \le - rnorm(500, sd=1)
Y <- rnorm(500, sd=sd.Y)
plot(running(X,X+Y,width=20,fun=cor,pad=TRUE),col="red",type="s")
r <- 1 / sqrt(1 + sd.Y^2) # true cor of (X, X+Y)lines(r,type="l",col="blue")
```
<span id="page-37-0"></span>

If getOption('DEBUG')==TRUE, write text to STDOUT and flush so that the text is immediatly displayed. Otherwise, do nothing.

### Usage

 $scat(...)$ 

### Arguments

... Arguments passed to cat

### Value

NULL (invisibly)

### Author(s)

Gregory R. Warnes <greg@warnes.net>

#### See Also

[cat](#page-0-0)

### Examples

```
options(DEBUG=NULL) # makee sure DEBUG isn't set
scat("Not displayed")
```

```
options(DEBUG=TRUE)
scat("This will be displayed immediately (even in R BATCH output \n")
scat("files), provided options()$DEBUG is TRUE.")
```
<span id="page-38-0"></span>

Modify the TCP\\_NODELAY ('de-Nagele') flag for socket objects

### Usage

```
setTCPNoDelay(socket, value=TRUE)
```
### Arguments

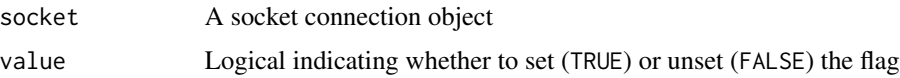

### Details

By default, TCP connections wait a small fixed interval before actually sending data, in order to permit small packets to be combined. This algorithm is named after its inventor, John Nagle, and is often referred to as 'Nagling'.

While this reduces network resource utilization in these situations, it imposes a delay on all outgoing message data, which can cause problems in client/server situations.

This function allows this feature to be disabled (de-Nagling, value=TRUE) or enabled (Nagling, value=FALSE) for the specified socket.

#### Value

The character string "SUCCESS" will be returned invisible if the operation was succesful. On failure, an error will be generated.

### Author(s)

Gregory R. Warnes <greg@warnes.net>

#### References

"Nagle's algorithm" at WhatIS.com [http://searchnetworking.techtarget.com/sDefinition/](http://searchnetworking.techtarget.com/sDefinition/0,,sid7_gci754347,00.html) [0,,sid7\\_gci754347,00.html](http://searchnetworking.techtarget.com/sDefinition/0,,sid7_gci754347,00.html)

Nagle, John. "Congestion Control in IP/TCP Internetworks", IETF Request for Comments 896, January 1984. <http://www.ietf.org/rfc/rfc0896.txt?number=896>

### See Also

[make.socket](#page-0-0), [socketConnection](#page-0-0)

#### 40 smartbind

### Examples

```
## Not run:
host <- "www.r-project.org"
socket <- make.socket(host, 80)
print(socket)
setTCPNoDelay(socket, TRUE)
write.socket(socket, "GET /\n\n")
write.socket(socket, "A")
write.socket(socket, "B\n")
while( (str <- read.socket(socket)) > "")
  cat(str)
close.socket(socket)
## End(Not run)
```
smartbind *Efficient rbind of data frames, even if the column names don't match*

#### Description

Efficient rbind of data frames, even if the column names don't match

#### Usage

```
smartbind(..., list, fill=NA, sep=':', verbose=FALSE)
```
#### Arguments

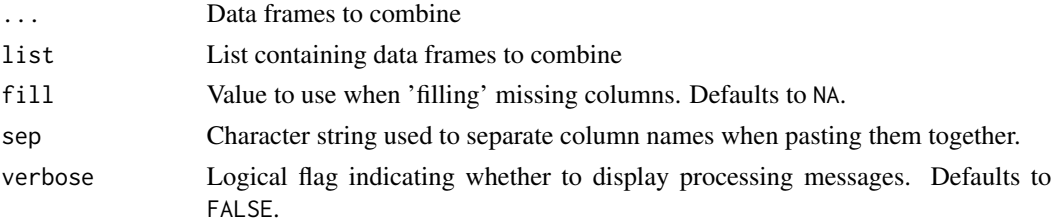

### Value

The returned data frame will contain:

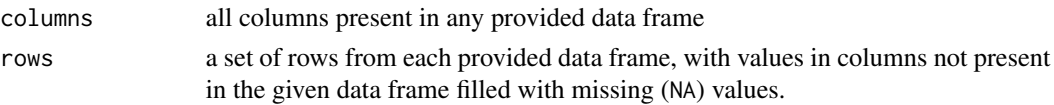

The data type of columns will be preserved, as long as all data frames with a given column name agree on the data type of that column. If the data frames disagree, the column will be converted into a character strings. The user will need to coerce such character columns into an appropriate type.

<span id="page-39-0"></span>

#### <span id="page-40-0"></span>split\_path 41

### Author(s)

Gregory R. Warnes <greg@warnes.net>

#### See Also

[rbind](#page-0-0), [cbind](#page-0-0)

### Examples

```
df1 <- data.frame(A=1:10, B=LETTERS[1:10], C=rnorm(10) )
 df2 <- data.frame(A=11:20, D=rnorm(10), E=letters[1:10] )
 # rbind would fail
## Not run:
 rbind(df1, df2)
 # Error in match.names(clabs, names(xi)) : names do not match previous
 # names:
 # D, E
## End(Not run)
 # but smartbind combines them, appropriately creating NA entries
 smartbind(df1, df2)
 # specify fill=0 to put 0 into the missing row entries
 smartbind(df1, df2, fill=0)
```
split\_path *Split a File Path into Components*

#### Description

This function converts a character scalar containing a *valid* file path into a character vector of path components (e.g. directories).

### Usage

```
split_path(x, depth_first = TRUE)
```
### Arguments

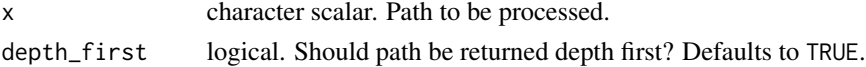

### Value

Character vector of path components, depth first.

<span id="page-41-0"></span>

Generate significance stars (e.g. '\*\*\*', '\*\*', '\*', '+') from p-values using R's standard definitions.

#### Usage

```
stars.pval(p.value)
```
### Arguments

p.value numeric vector of p-values

### Details

Mapping from p-value ranges to symbols:

 $0 - 0.001$  '\*\*\*'  $0.001 - 0.01$  '\*\*'  $0.01 - 0.05$  '\*'  $0.05 - 0.1$  '+' 0.1 - 1.0 " (No symbol)

### Value

A character vector containing the same number of elements as p-value, with an attribute "legend" providing the conversion pattern.

### Author(s)

Gregory R. Warnes <greg@warnes.net>

#### See Also

[symnum](#page-0-0)

### Examples

```
p.val <- c(0.0004, 0.0015, 0.013, 0.044, 0.067, 0.24)
stars.pval(p.val)
```
<span id="page-42-1"></span><span id="page-42-0"></span>

Convert a byte-code function to an interpreted-code function

### Usage

```
unByteCode(fun)
assignEdgewise(name, env, value)
unByteCodeAssign(fun)
```
### Arguments

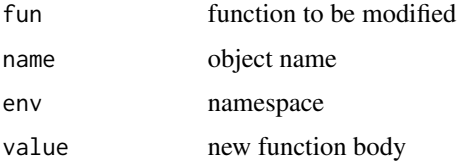

### Details

The purpose of these functions is to allow a byte coded function to be converted back into a fully interpreted function as a *temporary* work around for issues in byte-code interpretation.

unByteCode returns a copy of the function that is directly interpreted from text rather than from byte-code.

assignEdgewise makes an assignment into a locked environemnt.

unByteCodeAssign changes the specified function *in its source environment* to be directly interpreted from text rather than from byte-code.

#### Value

All three functions return a copy of the modified function or assigned value.

#### Note

These functions are not intended as a permanent solution to issues with byte-code compilation or interpretation. Any such issues should be promtply reported to the R maintainers via the R Bug Tracking System at <https://bugs.r-project.org> and via the R-devel mailing list [https:](https://stat.ethz.ch/mailman/listinfo/r-devel) [//stat.ethz.ch/mailman/listinfo/r-devel](https://stat.ethz.ch/mailman/listinfo/r-devel).

### Author(s)

Gregory R. Warnes <greg@warnes.net>

### <span id="page-43-0"></span>References

These functions were inspired as a work-around to R bug [https://bugs.r-project.org/bugzilla](https://bugs.r-project.org/bugzilla/show_bug.cgi?id=15215)/ [show\\_bug.cgi?id=15215](https://bugs.r-project.org/bugzilla/show_bug.cgi?id=15215).

### See Also

[disassemble](#page-0-0), [assign](#page-0-0)

### Examples

```
data(badDend)
dist2 <- function(x) as.dist(1-cor(t(x), method="pearson"))
hclust1 <- function(x) hclust(x, method = "single")
distance <- dist2(badDend)
cluster <- hclust1(distance)
dend <- as.dendrogram(cluster)
## Not run:
   ## In R 2.3.0 and earlier crashes with a node stack overflow error
   plot(dend)
   ## Error in xy.coords(x, y, recycle = TRUE) : node stack overflow
## End(Not run)
## convert stats:::plotNode from byte-code to interpreted-code
unByteCodeAssign(stats:::plotNode)
# increase recursion limit
options("expressions"=5e4)
# now the function does not crash
plot(dend)
```
# <span id="page-44-0"></span>Index

∗Topic IO ask , [5](#page-4-0) ∗Topic arith odd , [30](#page-29-0) roman2int , [34](#page-33-0) ∗Topic base base0f, [7](#page-6-0) ∗Topic character asc , [2](#page-1-0) ASCIIfy , [4](#page-3-0) capwords , [11](#page-10-0) ∗Topic datasets badDend, [6](#page-5-0) ELISA , [17](#page-16-0) ∗Topic distribution permute , [31](#page-30-0) rdirichlet , [33](#page-32-0) ∗Topic documentation keywords , [22](#page-21-0) ∗Topic manip combinations , [13](#page-12-0) mixedsort, [27](#page-26-0) na.replace, [29](#page-28-0) quantcut , [32](#page-31-0) smartbind , [40](#page-39-0) ∗Topic math foldchange , [18](#page-17-0) logit , [25](#page-24-0) ∗Topic misc gtools-defunct , [20](#page-19-0) gtools-deprecated , [21](#page-20-0) running , [35](#page-34-0) setTCPNoDelay, [39](#page-38-0) stars.pval, [42](#page-41-0) ∗Topic optimize binsearch,  $8$ ∗Topic package loadedPackages , [24](#page-23-0) ∗Topic print

scat , [38](#page-37-0) ∗Topic programming asc , [2](#page-1-0) binsearch,  $8$ defmacro , [14](#page-13-0) invalid , [21](#page-20-0) lastAdd , [23](#page-22-0) setTCPNoDelay, [39](#page-38-0) unByteCode , [43](#page-42-0) ∗Topic univar mixedsort, [27](#page-26-0) ∗Topic utilites ASCIIfy, [4](#page-3-0) capwords , [11](#page-10-0) unByteCode, [43](#page-42-0) ∗Topic utilities checkRVersion , [12](#page-11-0) getDependencies , [19](#page-18-0) setTCPNoDelay, [39](#page-38-0) .Last , *[23](#page-22-0)* addLast *(*gtools-defunct *)* , [20](#page-19-0) as.raw , *[3](#page-2-0)* as.roman , *[35](#page-34-0)* asc , [2](#page-1-0) ASCIIfy, [4](#page-3-0) ask , [5](#page-4-0) assert *(*gtools-defunct *)* , [20](#page-19-0) assign , *[44](#page-43-0)* assignEdgewise *(*unByteCode *)* , [43](#page-42-0) available.packages , *[20](#page-19-0)* badDend, <mark>[6](#page-5-0)</mark> base0f, [7](#page-6-0) binsearch , [8](#page-7-0) capture *(*gtools-defunct *)* , [20](#page-19-0) capture.output , *[20](#page-19-0)*

capwords , [11](#page-10-0) , *[12](#page-11-0)*

cat , *[38](#page-37-0)*

#### 46 INDEX

```
cbind, 41
charToRaw, 3
chartr, 11, 12
checkRVersion, 12
choose, 14
chr (asc), 2
combinations, 13
cut, 32
dbeta, 34
```
ddirichlet *(*rdirichlet*)*, [33](#page-32-0) defmacro, [14](#page-13-0) Defunct, *[20](#page-19-0)* Deprecated, *[21](#page-20-0)* disassemble, *[44](#page-43-0)*

ELISA, [17](#page-16-0) eval, *[16](#page-15-0)* even *(*odd*)*, [30](#page-29-0)

find.package, *[25](#page-24-0)* foldchange, [18](#page-17-0) foldchange2logratio *(*foldchange*)*, [18](#page-17-0) function, *[16](#page-15-0)*

getDependencies, [19](#page-18-0) gtools-defunct, [20](#page-19-0) gtools-deprecated, [21](#page-20-0)

help, *[22](#page-21-0)*

installed.packages, *[20](#page-19-0)* inv.logit *(*logit*)*, [25](#page-24-0) invalid, [21](#page-20-0) is.na, *[21](#page-20-0)*, *[29](#page-28-0)* is.null, *[21](#page-20-0)*

keywords, [22](#page-21-0)

lapply, *[36](#page-35-0)* lastAdd, *[20](#page-19-0)*, [23](#page-22-0) loadedNamespaces, *[25](#page-24-0)* loadedPackages, [24](#page-23-0) logit, [25,](#page-24-0) *[26](#page-25-0)* logratio2foldchange *(*foldchange*)*, [18](#page-17-0)

make.socket, *[39](#page-38-0)* missing, *[21](#page-20-0)* mixedorder *(*mixedsort*)*, [27](#page-26-0) mixedsort, [27](#page-26-0)

na.omit, *[29](#page-28-0)* na.replace, [29](#page-28-0) odd, [30](#page-29-0) optim, *[10](#page-9-0)* optimize, *[10](#page-9-0)* options, *[14](#page-13-0)* order, *[28](#page-27-0)* packageVersion, *[25](#page-24-0)* parse, *[16](#page-15-0)* permutations *(*combinations*)*, [13](#page-12-0) permute, [31](#page-30-0) quantcut, [32](#page-31-0) quantile, *[32](#page-31-0)* R.Version, *[13](#page-12-0)* rawToChar, *[3](#page-2-0)* rbeta, *[34](#page-33-0)* rbind, *[41](#page-40-0)* rdirichlet, [33](#page-32-0) readLines, *[5](#page-4-0)* roman2int, [34](#page-33-0) round, *[30](#page-29-0)* running, [35](#page-34-0) sample, *[31](#page-30-0)* sapply, *[3](#page-2-0)*, *[36](#page-35-0)* scan, *[5](#page-4-0)* scat, [38](#page-37-0) search, *[25](#page-24-0)* setTCPNoDelay, [39](#page-38-0) showNonASCII, *[4](#page-3-0)* smartbind, [40](#page-39-0) socketConnection, *[39](#page-38-0)* sort, *[28](#page-27-0)* source, *[16](#page-15-0)* split\_path, [41](#page-40-0) sprint *(*gtools-defunct*)*, [20](#page-19-0) stars.pval, [42](#page-41-0) stopifnot, *[20](#page-19-0)* strmacro *(*defmacro*)*, [14](#page-13-0) strtoi, *[3](#page-2-0)* substitute, *[16](#page-15-0)* symnum, *[42](#page-41-0)* taxize\_capwords, *[11,](#page-10-0) [12](#page-11-0)* unByteCode, *[6](#page-5-0)*, [43](#page-42-0)

#### INDEX 47

unByteCodeAssign *(*unByteCode *)* , [43](#page-42-0) uniroot , *[10](#page-9-0)*

wapply , *[36](#page-35-0)*